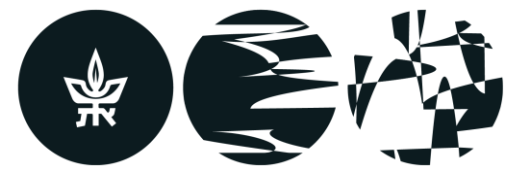

ביה״ס לקולנוע וטלוויזיה ע״ש סטיב טיש הפקולטה לאמנויות ע"ש יולנדה ודוד כץ אוניברסיטת תלאביב

## תהליך סיום תואר שני מדיה דיגיטלית

בדיקה על ידי הסטודנט האם בוצעו כל השעות הנדרשות להשלמת התואר,

בהתאם לידיעון של שנת ההתחלה או שנת החידוש )ניתן לראות ב"מידע אישי" ברשימת הקורסים או במקרה של חידוש לימודים – בהערות( .

ניתן לקבל ממזכירות ביה"ס , טופס סיכום תואר היכול לסייע לעניין זה.

.1 הגשת לינק של פרויקט הגמר למזכירות ולראש המסלול

נא לציין את שם הפרויקט בעברית ובאנגלית

.2 הגשה למזכירות ["טופס סיום לימודים פנימי"](https://arts-cms.tau.ac.il/sites/arts.tau.ac.il/files/media_server/Arts/filmTV/%D7%AA%D7%A9%D7%A4%D7%91/new_forms/%D7%98%D7%95%D7%A4%D7%A1%20%D7%A1%D7%99%D7%95%D7%9D%20%D7%9C%D7%99%D7%9E%D7%95%D7%93%D7%99%D7%9D%20%20%D7%9E%D7%92%D7%9E%D7%AA%20%D7%94%D7%A4%D7%A7%D7%94%20%D7%AA%D7%95%D7%90%D7%A8%20%D7%A8%D7%90%D7%A9%D7%95%D7%9F%20%D7%95%D7%A9%D7%A0%D7%99%20%20%D7%A2%D7%93%D7%9B%D7%A0%D7%99.pdf) חתום ע"י הגורמים השונים.

ב"מידע אישי" – יש למלא "טופס טיולים – מסיימי לימודים"

**רק לאחר פרסום כל הציונים עבור כל הקורסים**.

מזכירות ביה"ס מקבלת את הבקשה לסיים את התואר.

נעשית בדיקה האם אכן הושלמו כל החובות לתואר והושגו כל הציונים.

סטטוס במידע אישי – "*בטיפול החוג*"

העברה להמשך טיפול מזכירות הפקולטה מול מדור שכ"ל וספרייה

סטטוס במידע אישי – "*בטיפול הפקולטה לאחר החוג*"

**סיום טיפול** 

סטטוס במידע אישי – "*גמר טיפול*"

**משלוח בדואר אישור זכאות לתואר וגליון ציונים על ידי מזכירות הפקולטה**